# INTRO TO PROCESSING

# MAT 259

### PROCESSING

- created by Ben Fry and Casey Reas in 2001
- Processing is an open-source and integrated development environment built for new media arts and visual design communities with the purpose of teaching nonprogrammers the fundamentals of programming in a visual context
- A language syntax, identical to Java but with a few modifications

# **PROCESSING COMMUNITY & RESOURCES**

- processing.org
- openprocessing.org
- Youtube tutorial channel <u>The coding Train</u>
- processing <u>libraries</u>
- Book to recommend <u>Visualizing Data</u>

processing.org/download

#### **A SKETCH**

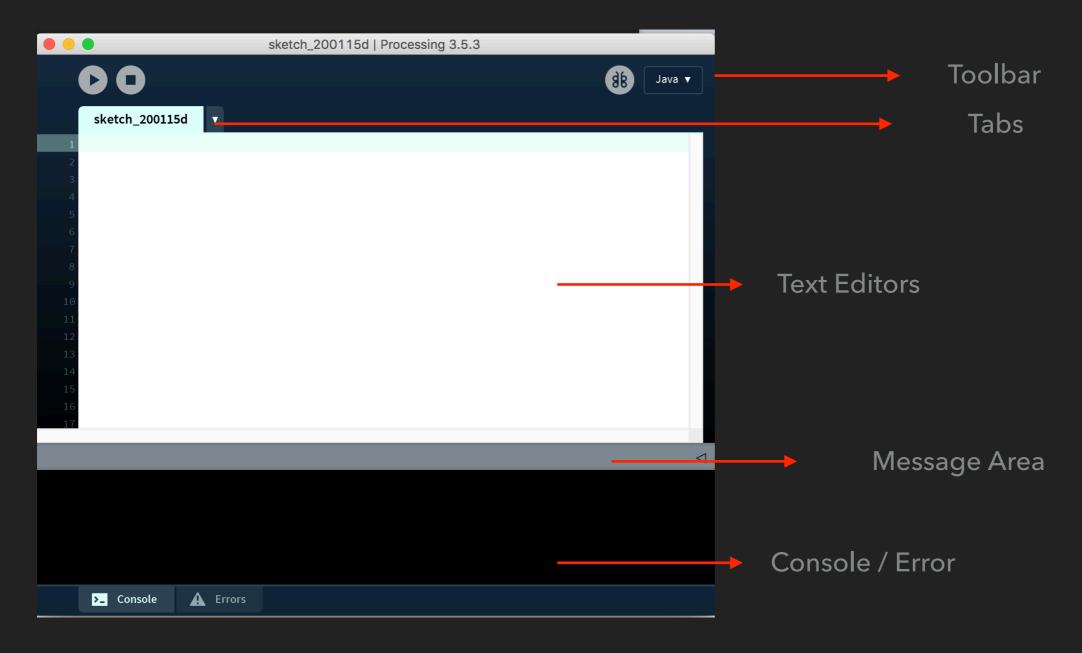

## **DRAW 2D PRIMITIVE**

- rect()
- ellipse()
- line()
- > point()
- triangle()
- • •

BASIC CON

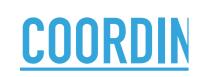

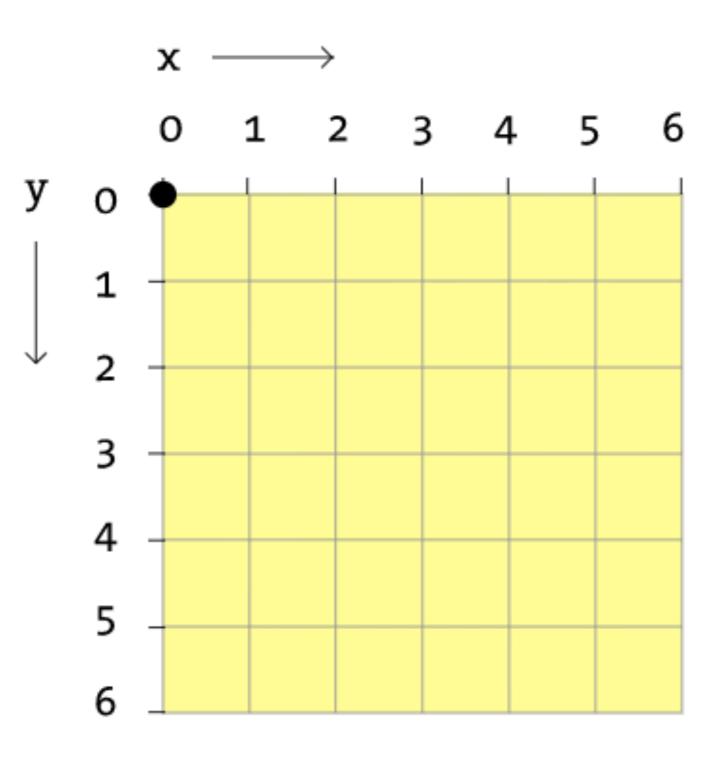

t);

Computer

## HOW TO STORE AND ACCESS DATA

- variable are used for storing values
- primitive data type
- array are used for storing a list of data
- Ioad data <u>Table()</u>

# **CONTROL & STRUCTURE**

- condition (if/else)
- for loop
- functions
- objects